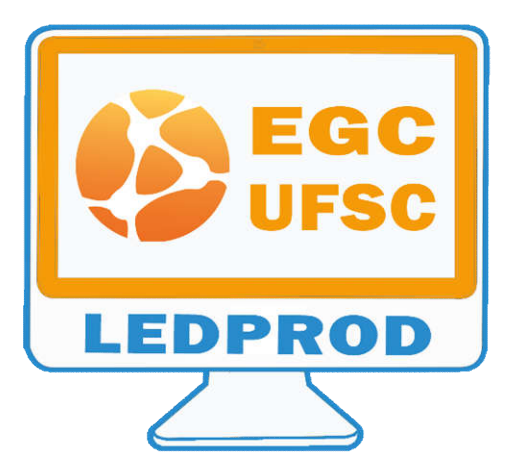

Núcleo de Produção de Conteúdos Digitais do LED/EGC

# Ações Básicas no Moodle

## Prof. Fernando Gauthier

Professor

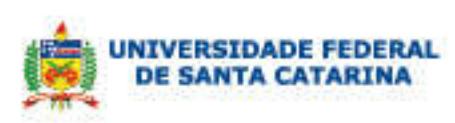

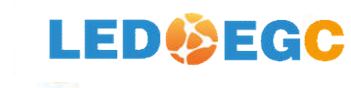

# Rótulo

- O rótulo é uma ferramenta bastante versátil, permitindo inserir espaços entre recursos e atividades e, principalmente, possibilitando adicionar imagens, conteúdos multimídia, textos e outros itens entre as várias seções ou tópicos da disciplina.
- Ele ainda permite inserir faixas e descrições que objetivam dar destaques a trechos da página, aperfeiçoando o layout da mesma.

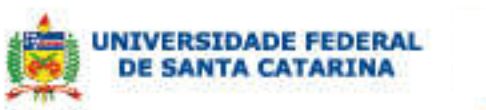

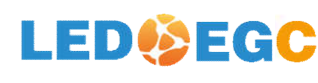

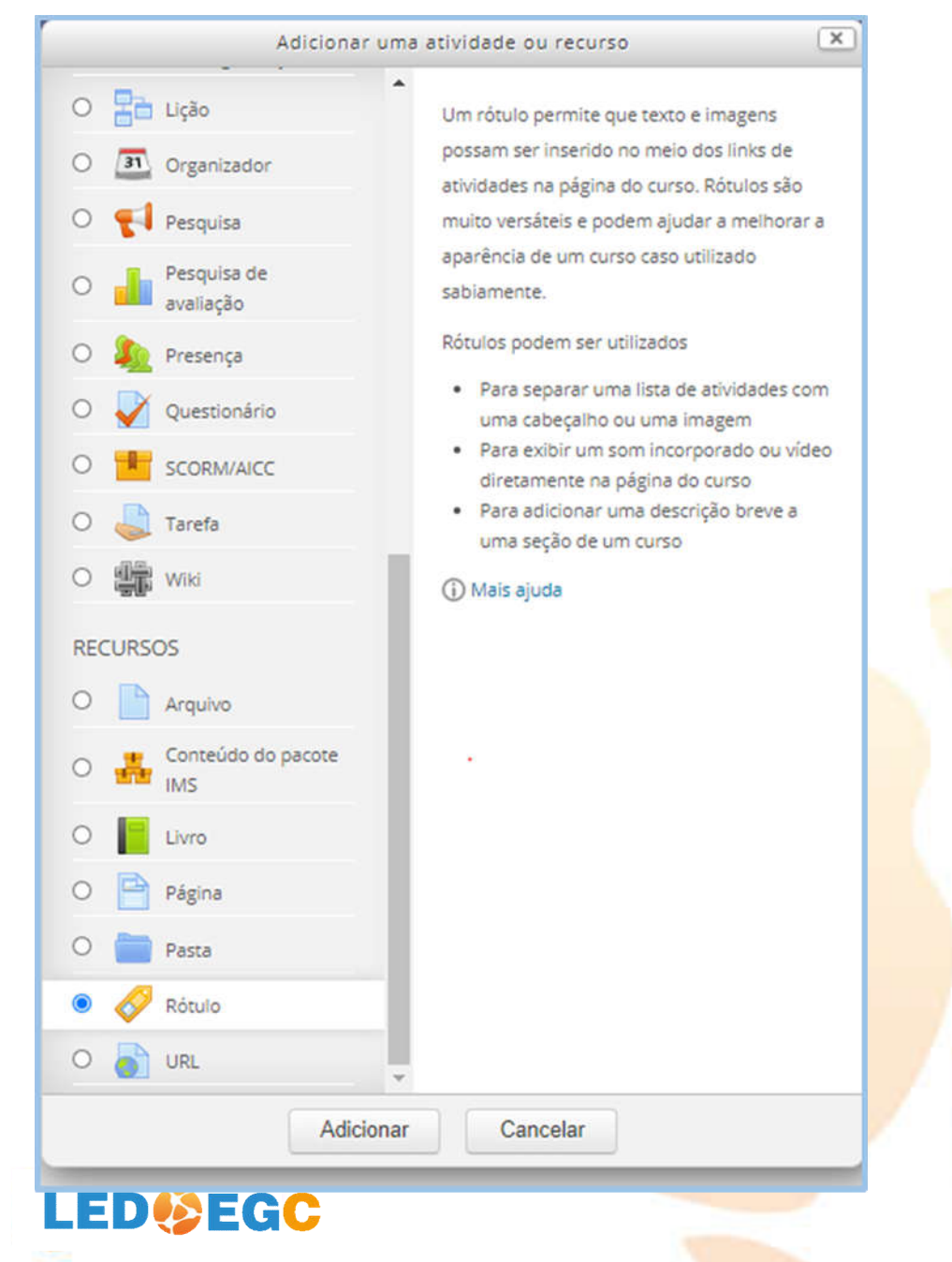

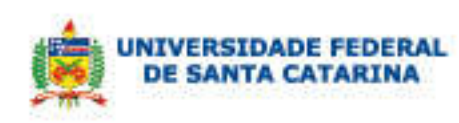

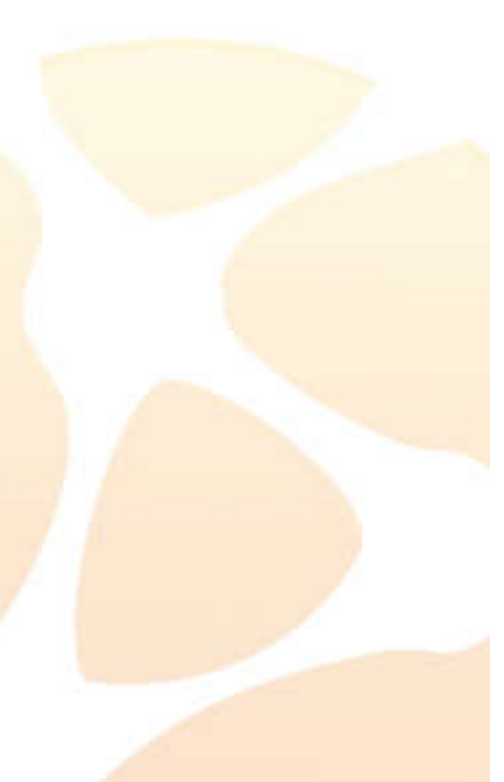

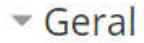

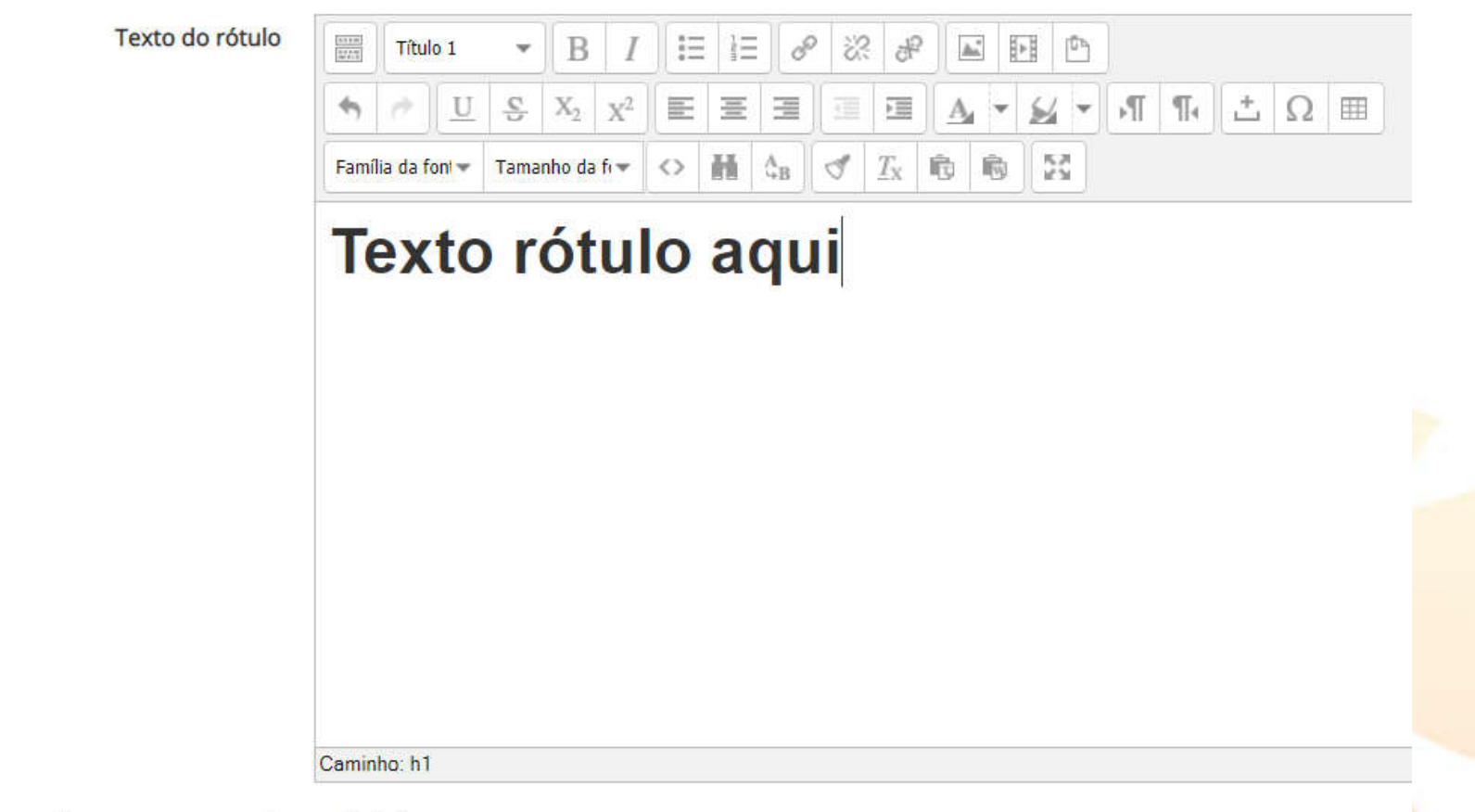

nficulto de se consumo de poédulos

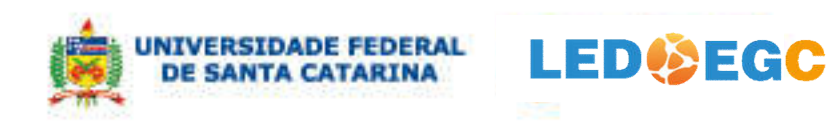

## le Grupos

Fernando Alvaro Ostuni Gauthier

#### ▶ Configurações comuns de módulos

- ▶ Restringir acesso
- Conclusão de atividades no curso
- ▶ Marcadores

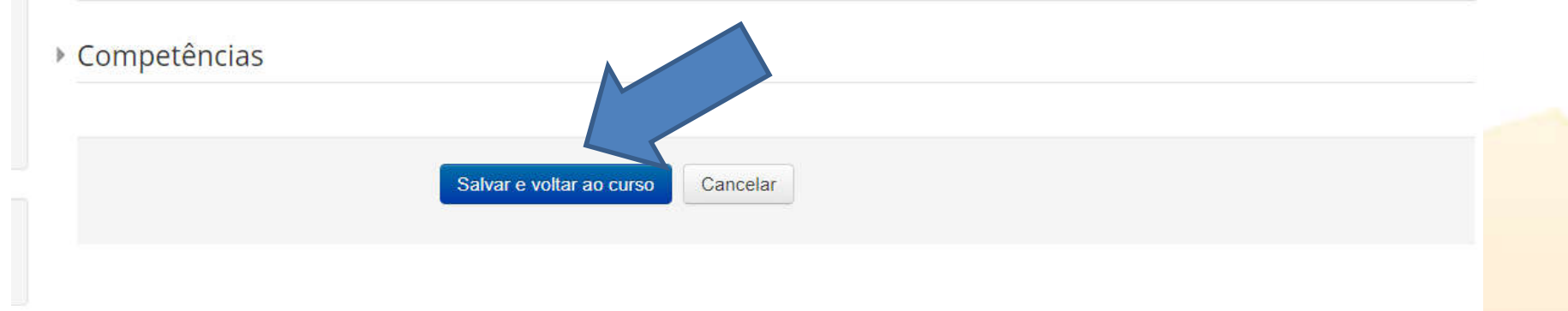

(i) Documentação de Moodle relativa a esta página

Você acessou como Fernando Alvaro Ostuni Gauthier (Sair)

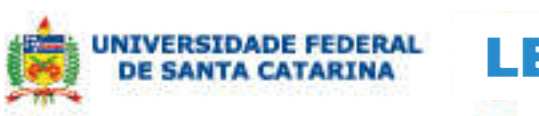

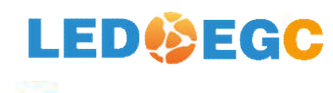

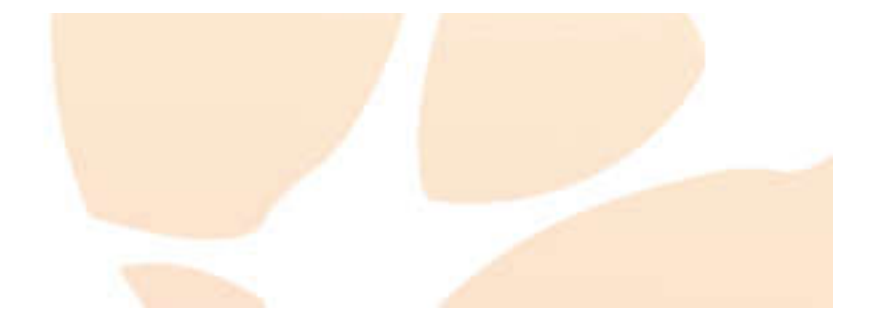

## Arquivo

- O Moodle permite ao professor disponibilizar aos seus alunos, conteúdos em texto e imagens.
- Os documentos podem ser postados como arquivos em PDF, em Word ou Excel (planilhas) ou ainda como imagens de slides (powerpoint).
- Estes arquivos podem ser acessados e carregados pelos alunos que devem, por sua vez, possuir o software certo que irá possibilitar sua abertura.
- Cada tipo de arquivo é caracterizado por seu ícone.
- Desta forma, arquivos de slides powerpoint (PPT), textos em Word e em PDF serão apresentados com seus símbolos gráficos.
- O arquivo deve ser exibido na interface do curso e, se não o for, os estudantes precisarão baixar o mesmo.

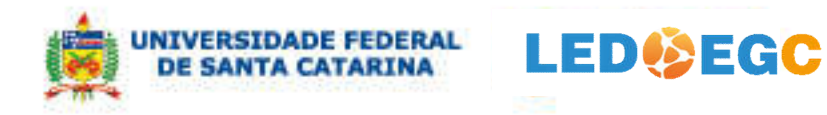

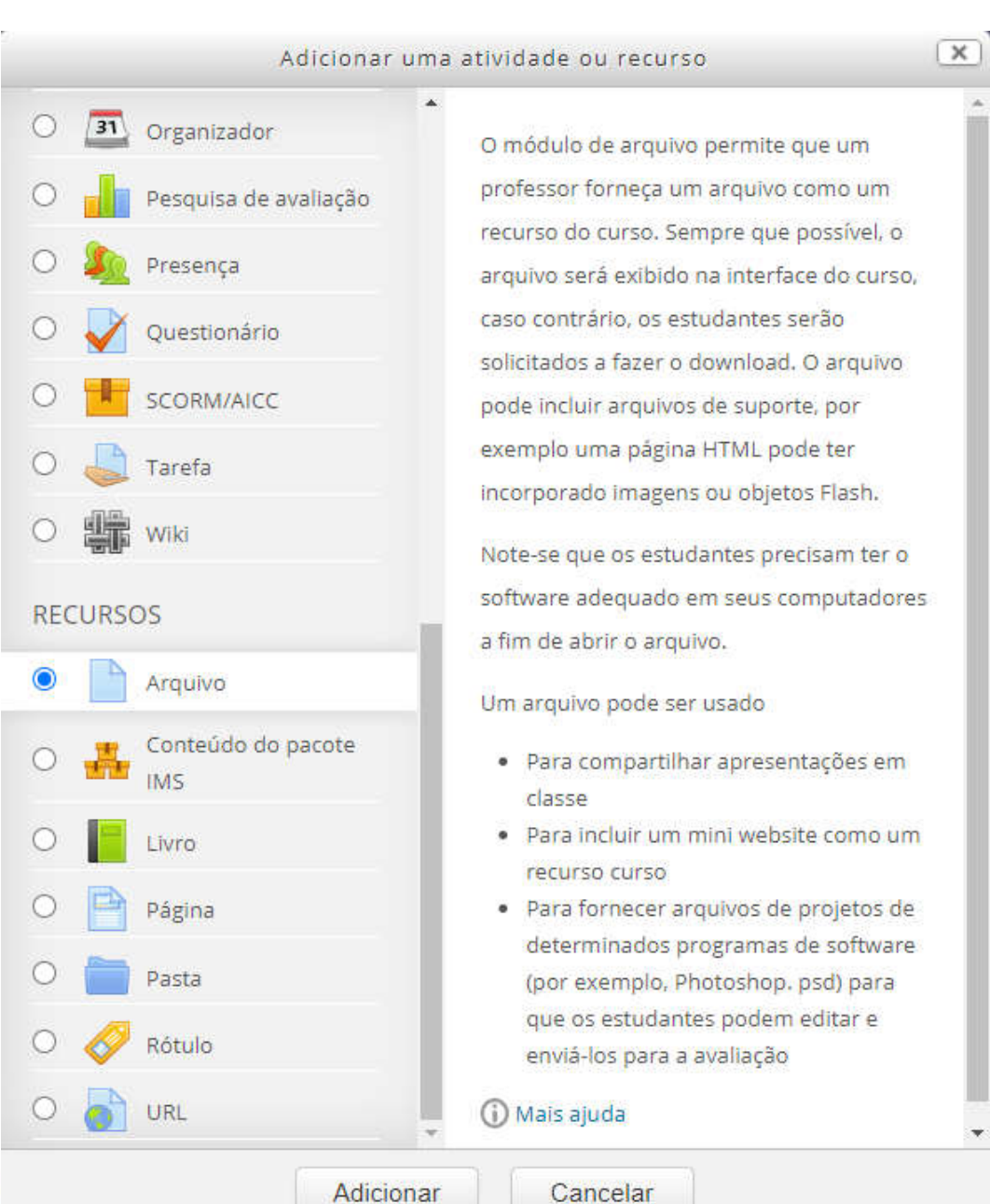

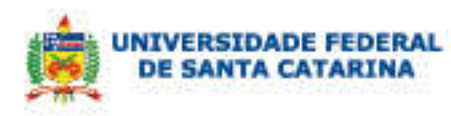

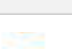

## Adicionando um(a) novo(a) Arquivo em Tópico 12 o

#### Geral Nome \* Descrição  $\mathrel{\mathop:}=$  $\sigma_{\!\scriptscriptstyle\mathrm{D}}$  $\mathbb{H}$  $\equiv$  $\mathbb{P}$  $rac{1}{2}$ Parágrafo B  $\mathbb{A}^*$ 1 v  $\mathcal{L}$  +  $\mathcal{T}$   $\mathcal{T}$  $\mathbf{X}_2$  |  $\mathbf{X}^2$  $\frac{C}{\omega}$ ñ.  $\bigcup$ 医 畺 彊 三  $A_{i}$  $\mathbf{v}$  $\mathbf{H}$   $_{4B}$  $\frac{1}{2}$  $T_{\rm X}$  ${\cal Q}$ 竜 駒 Família da font Tamanho da fi  $\leftrightarrow$

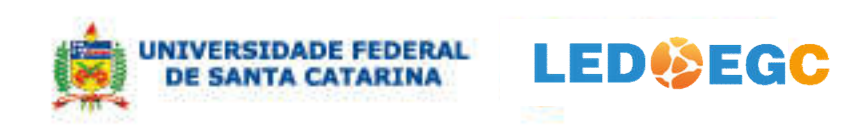

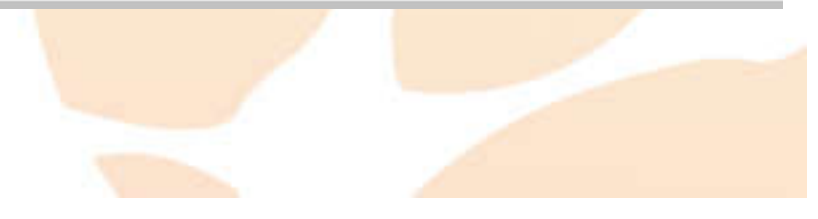

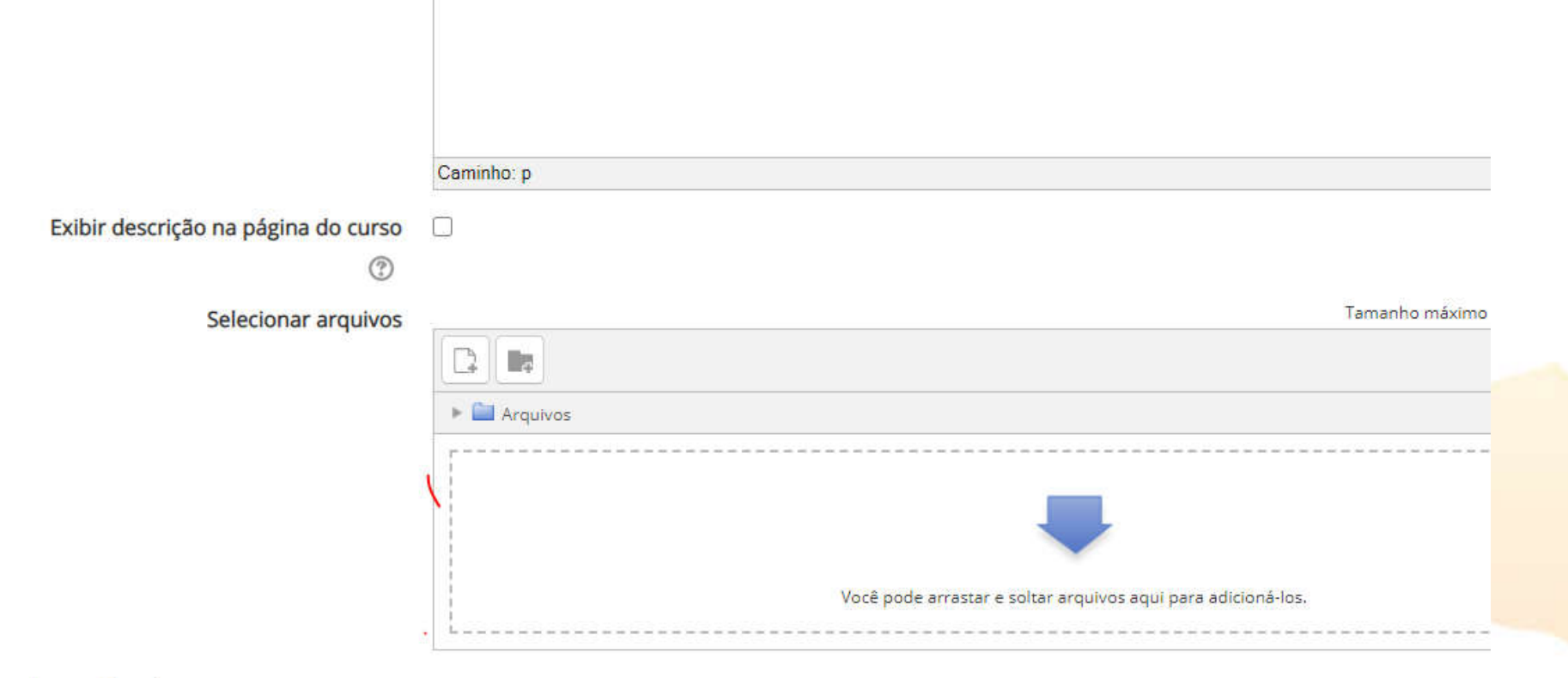

Aparência

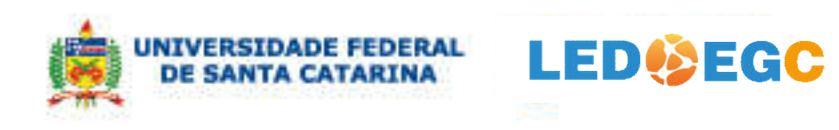

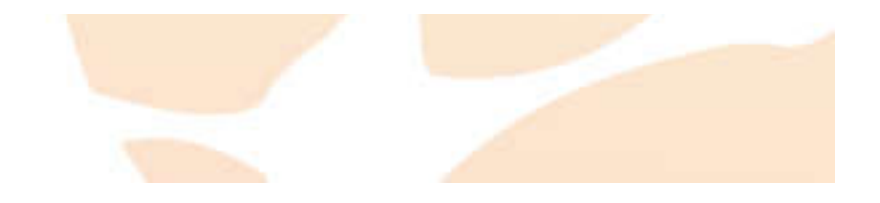

## Onde adicionar: todos no tópico inicial

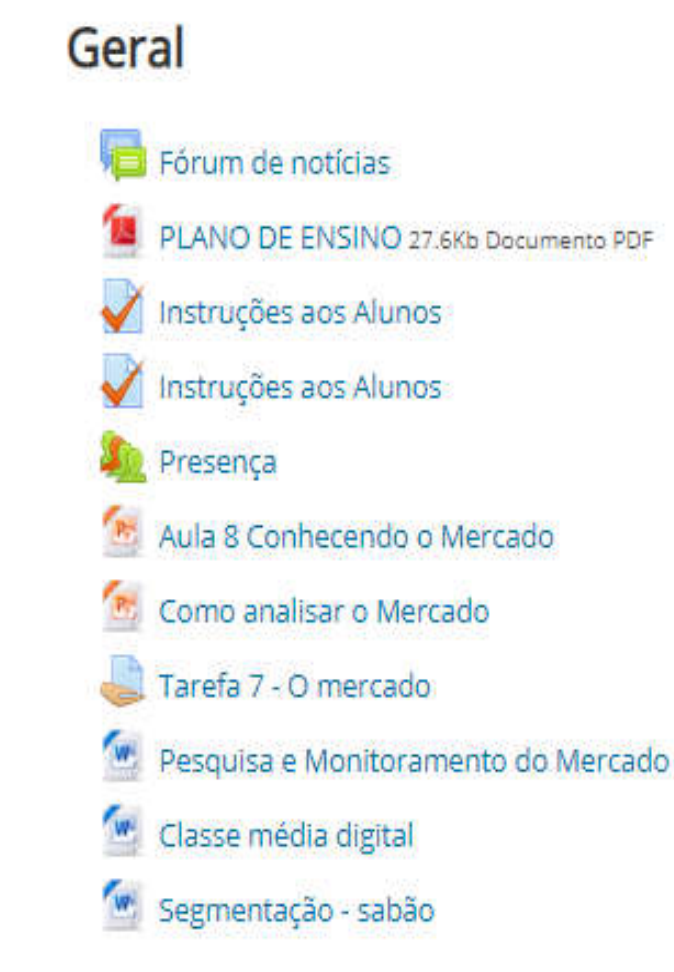

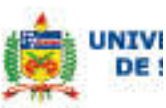

### Conhecendo o Mercado

A análise do mercado do novo produto/serviço é uma maneira estruturada de determinar quais serão os clientes dos produtos ou serviços oferecidos pela empresa, suas características, além de informações relacionadas à concorrência, localização, e fornecedores. A análise de mercado é realizada de acordo com a oportunidade identificada anteriormente.

Como analisar o Mercado

Aula 8 Conhecendo o Mercado

## Tarefa 7- O Mercado

Somente o Relator do Grupo deve responder próxima tarefa. Depois de Clicar no link para ler a tarefa.

As Perguntas devem ser respondidas no Word e o aquivo enviado

#### Tarefa 7 - O mercado

### Artigos relacionados

Pesquisa e Monitoramento do Mercado

LEDØEGG

- Classe média digital
- M Segmentação sabão

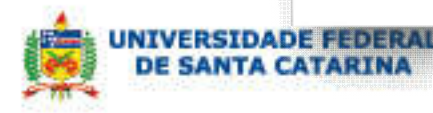

## Conhecendo o Mercado

A análise do mercado do novo produto/serviço é uma maneira estruturada de determinar quais serão os clientes dos produtos ou serviços oferecidos pela empresa, suas características, além de informações relacionadas à concorrência, localização, e fornecedores. A análise de mercado é realizada de acordo com a oportunidade identificada anteriormente.

#### Como analisar o Mercado

Aula 8 Conhecendo o Mercado

## Tarefa 7- O Mercado

Somente o Relator do Grupo deve responder próxima tarefa. Depois de Clicar no link para ler a tarefa. As Perguntas devem ser respondidas no Word e o aquivo enviado

#### Tarefa 7 - O mercado

## Artigos relacionados

Pesquisa e Monitoramento do Mercado

Classe média digital

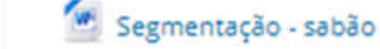

嘴

## Conhecendo o Mercado

A análise do mercado do novo produto/serviço é uma maneira estruturada de determinar quais serão os clientes dos produtos ou serviços oferecidos pela empresa, suas características, além de informações relacionadas à concorrência, localização, e fornecedores. A análise de mercado é realizada de acordo com a oportunidade identificada anteriormente.

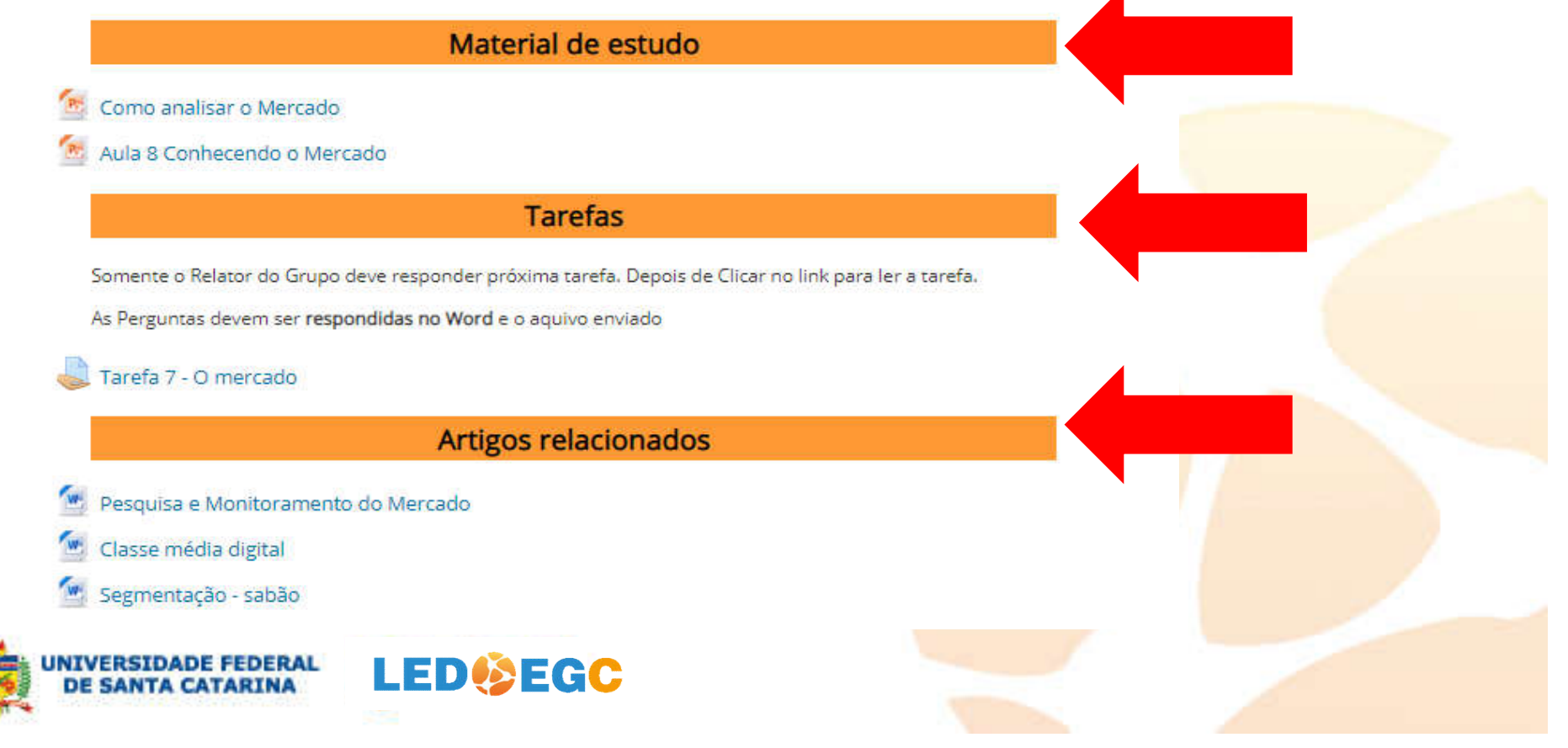

◢

#### **Conhecendo o Mercado**

A análise do mercado do novo produto/serviço é uma maneira estruturada de determinar quais serão os clientes dos produtos ou serviços oferecidos pela empresa, suas características, além de informações relacionadas à concorrência, localização, e fornecedores. A análise de mercado é realizada de acordo com a oportunidade identificada anteriormente

#### Material de estudo

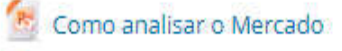

Aula 8 Conhecendo o Mercado

#### **Tarefas**

Somente o Relator do Grupo deve responder próxima tarefa. Depois de Clicar no link para ler a tarefa.

As Perguntas devem ser respondidas no Word e o aquivo enviado

#### Tarefa 7 - O mercado

#### Artigos relacionados

- Pesquisa e Monitoramento do Mercado
- Classe média digital
- Segmentação sabão

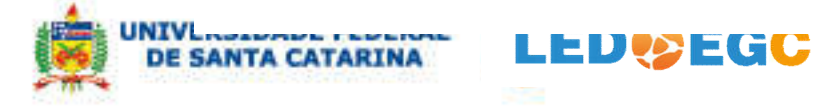

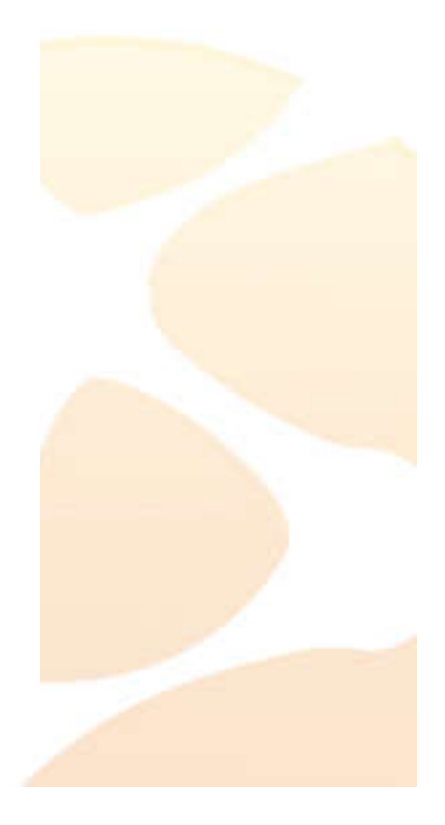

#### 2. Conhecendo o Mercado

A análise do mercado do novo produto/serviço é uma maneira estruturada de determinar quais serão os clientes dos produtos ou serviços oferecidos pela empresa, suas características, além de informações relacionadas à concorrência, localização, e fornecedores. A análise de mercado é realizada de acordo com a oportunidade identificada anteriormente

#### Material de estudo

<sup>P.</sup> Como analisar o Mercado

<sup>16</sup> Aula 8 Conhecendo o Mercado

#### **Tarefas**

Somente o Relator do Grupo deve responder próxima tarefa. Depois de Clicar no link para len a tarefa.

As Perguntas devem ser respondidas no Word e o aquivo enviado

Tarefa 7 - O mercado

Artigos relacionados

- M Pesquisa e Monitoramento do Mercado
- <sup>M</sup> Classe média digital
- W Segmentação sabão

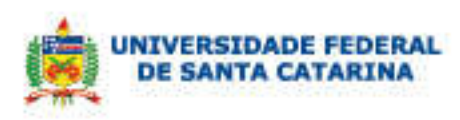

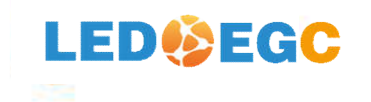

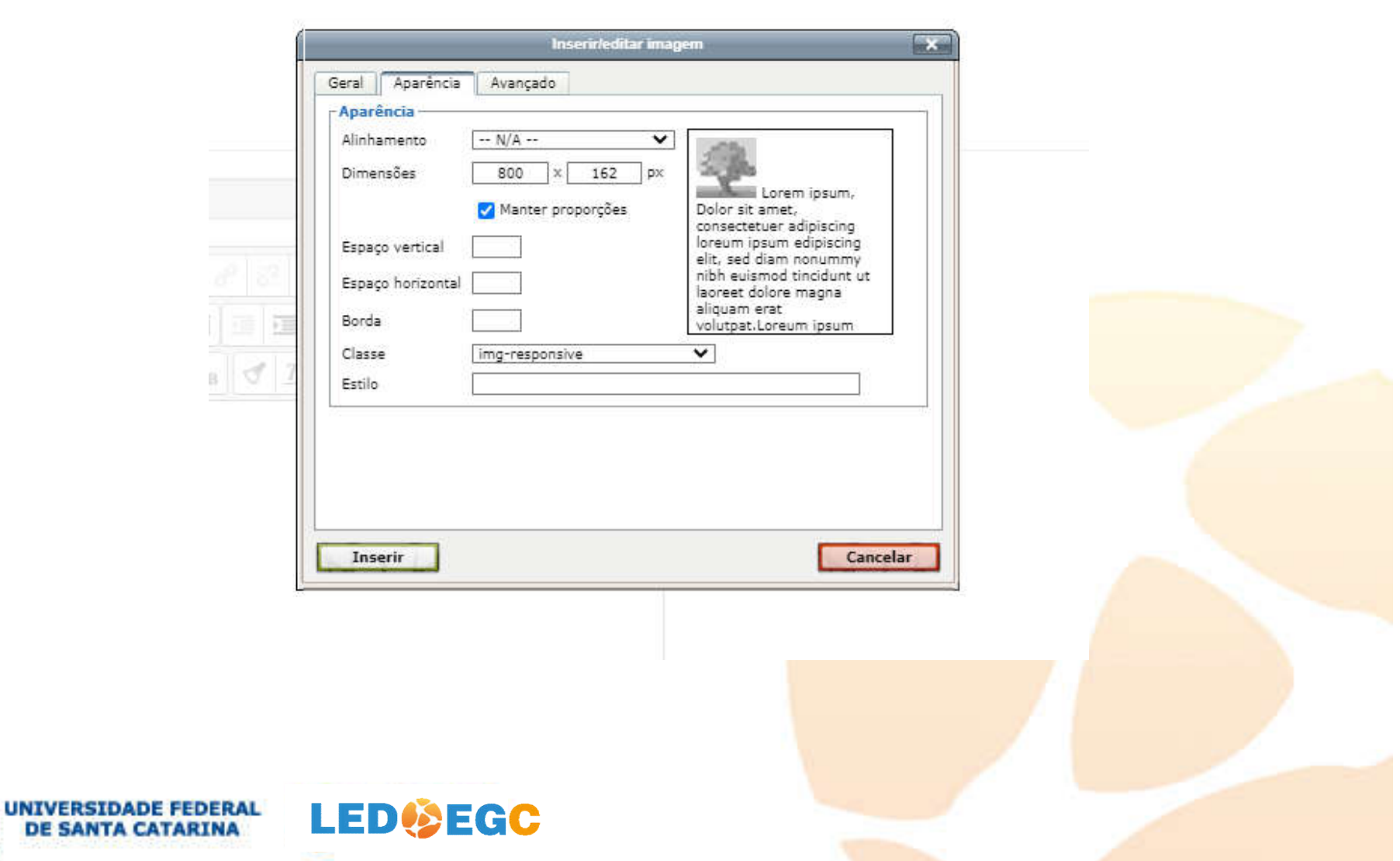

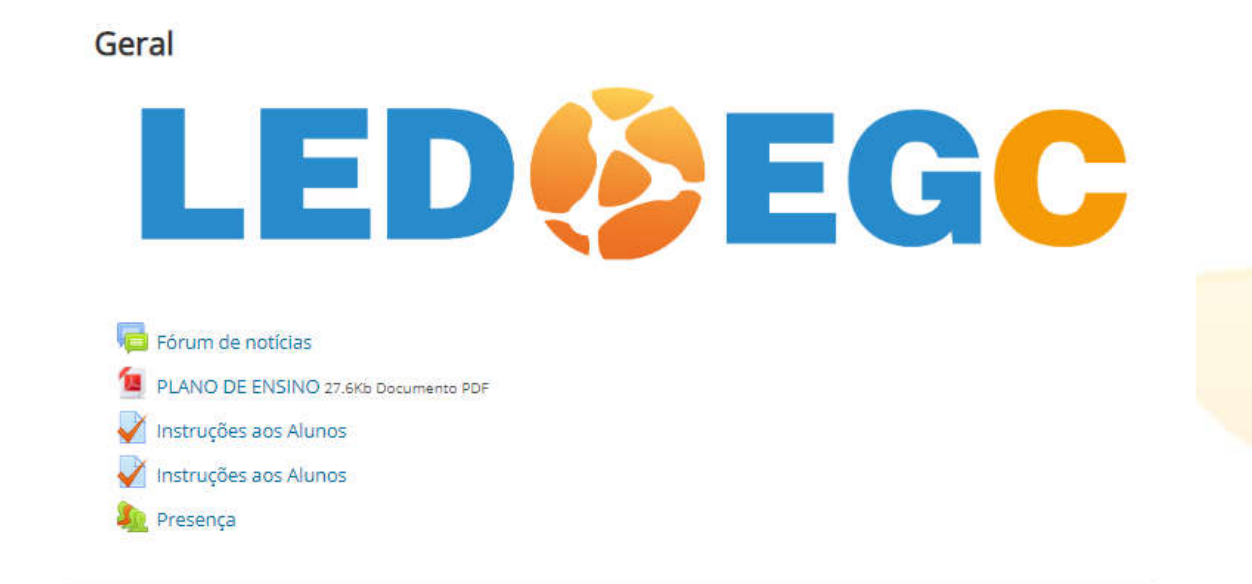

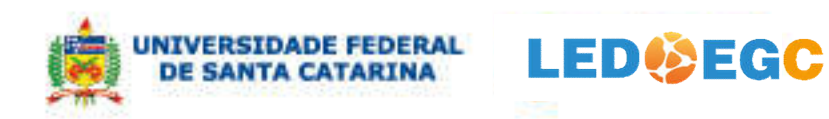

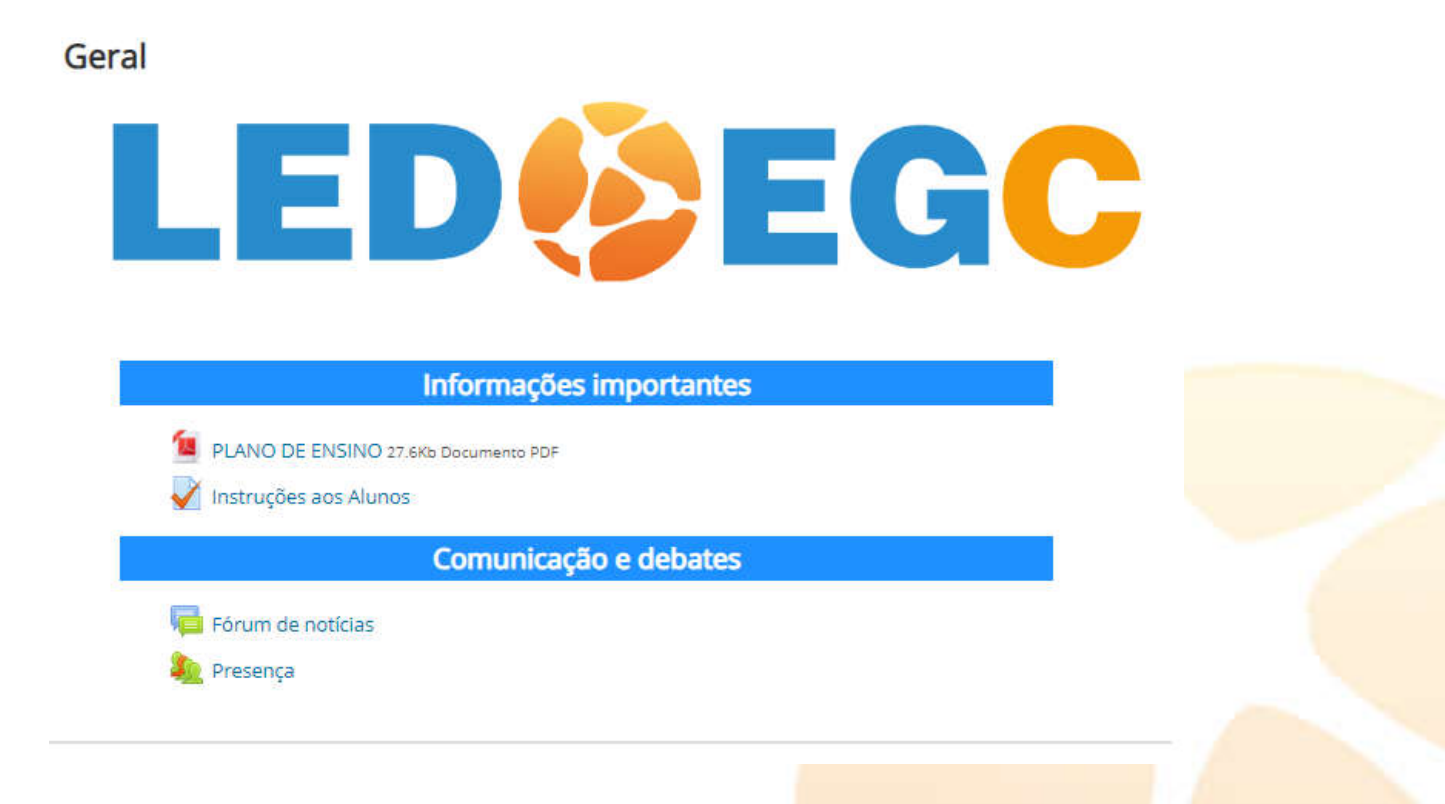

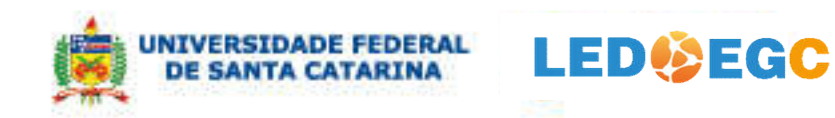

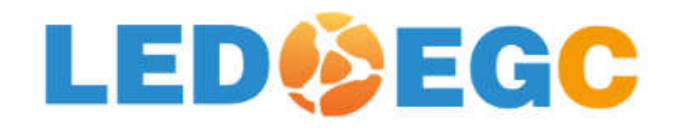

### Disciplina: Ações Básicas no Moodle

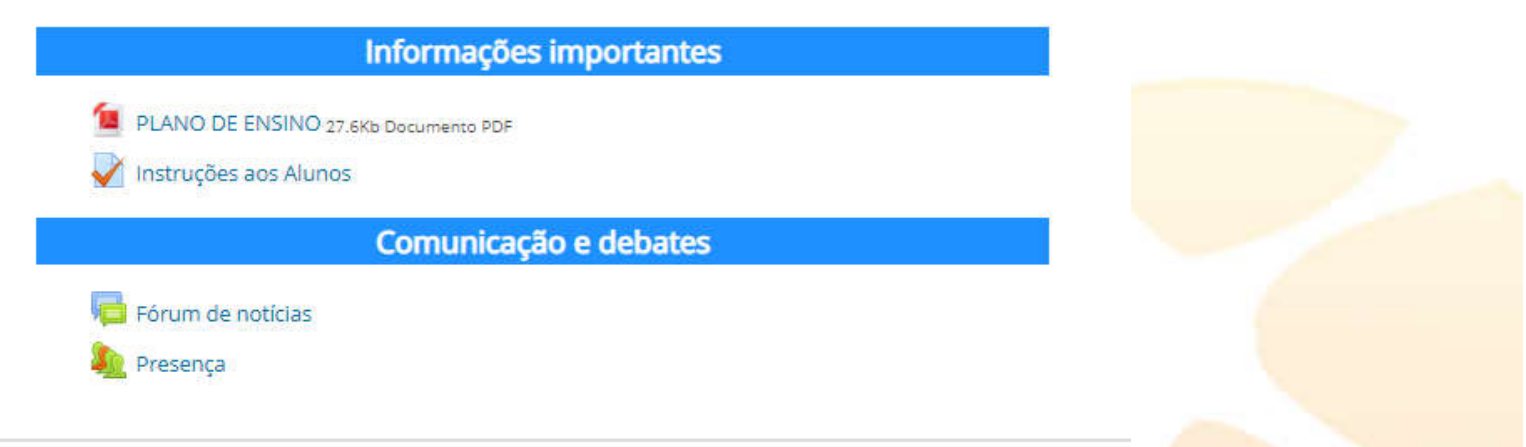

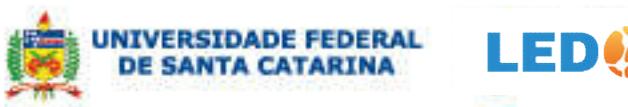

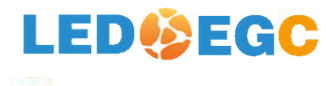

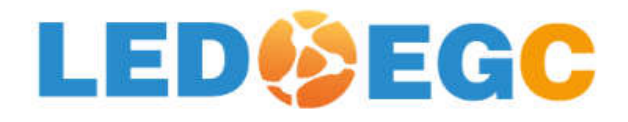

### Disciplina: Ações Básicas no Moodle

Formas de acesso; Criação e configuração de disciplinas; Envio de mensagens; Inserção de participantes, recursos e atividades; Agrupamento de turmas; Acesso de visitantes; Frequência; Criação de avaliações diversas com ou sem atribuição de notas

#### Informações importantes

PLANO DE ENSINO 27.6Kb Documento PDF

Instruções aos Alunos

Comunicação e debates

Fórum de notícias Presença

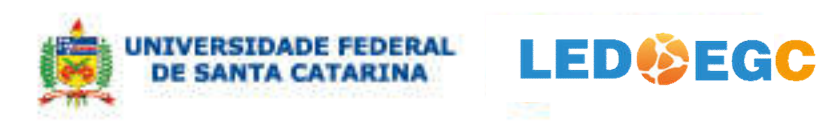

## LEDOEGC

## Disciplina: Ações Básicas no Moodle

moode Formas de acesso; Criação e configuração de disciplinas; Envio de mensagens; Inserção de participantes, recursos e atividades; Agrupamento de turmas; Acesso de visitantes; Frequência; Criação de avaliações diversas com ou sem atribuição de notas

#### Informações importantes

- PLANO DE ENSINO 27.6Kb Documento PDF
- Instruções aos Alunos

Comunicação e debates

- Fórum de notícias
- Presença

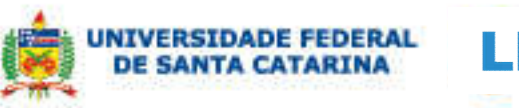

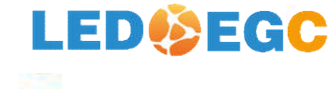

# Código

<div style="background: #1E90FF;">

<h4 style="text-align: center; color: #ffffff; padding: 8px; margin- bottom: 0;">

**<b> 2. Conhecendo o Mercado</b></h4>** 

 $\langle$ div $\rangle$ 

<div style="background: #dbf6ff; line-height: 1.8; font-size: 16px; min-height: 90px; color: #101010; margin-top: 0px; padding: 10px; border-bottom: 6px solid #1E90FF; margin-bottom: 15px; box-shadow: 0 10px 6px -6px #aaa;">A análise do mercado do novo produto/serviço é uma maneira estruturada de determinar quais serão os clientes dos produtos ou serviços oferecidos pela empresa, suas características, além de informações relacionadas à concorrência, localização, e fornecedores. A análise de mercado é realizada de acordo com a oportunidade identificada anteriormente</div>

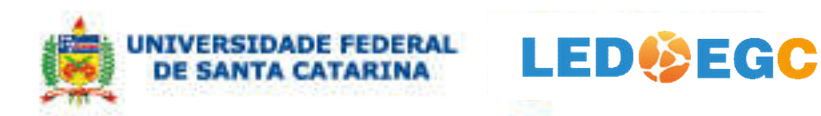

• <div style="background: #ff9933;> <h4 style="text-align: center; color: #000000; padding: 6px;"><b>Material de estudo</b></h4></div>

Material de estudo

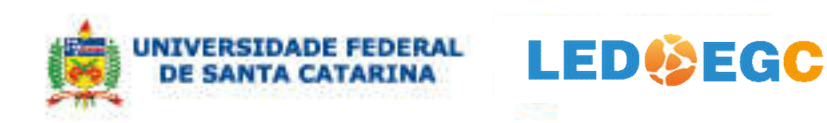

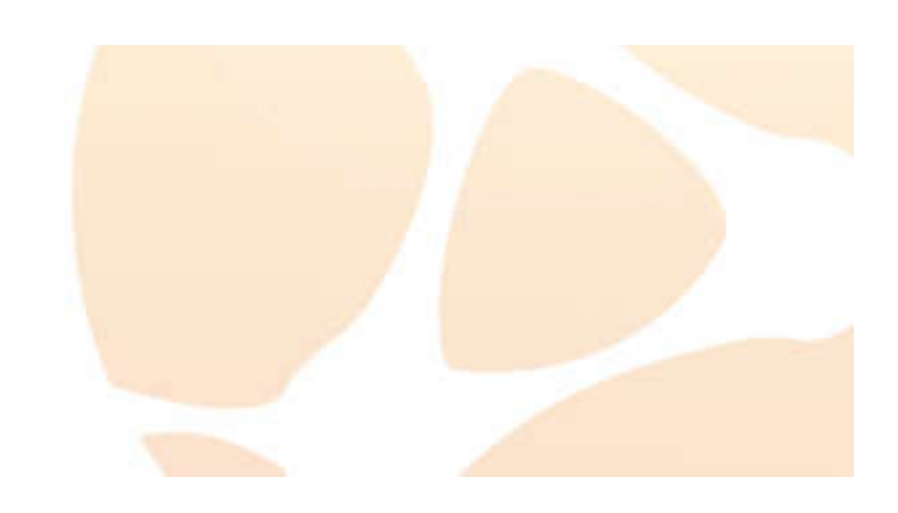